# Monitoring IT infrastructure of Telekom Slovenia using Nagios

#### Agenda

- Telekom Slovenije Group
- Monitoring definition
- Which monitoring tool
- Our monitoring system
- Avalibility and performance monitoring
- Collecting and Presenting Results
- Using Measurement Results
- SMARTS ubmrella system
- The future

#### Telekom Slovenije Group

#### **Key Facts**

- Telekom Slovenije is the leading Slovenian provider of electronic communications.
- Provides high-end mobile, fixed and IP communications, multimedia content, and services to residential and business users.
- Telekom Slovenije Group is present in several markets in SE Europe, in Macedonia, Bosnia and Herzegovina, Kosovo and Albania.
- Listed on the Ljubljana Stock Exchange.
- Stable ownership structure, with the Slovenian state as the majority shareholder (72,38%)

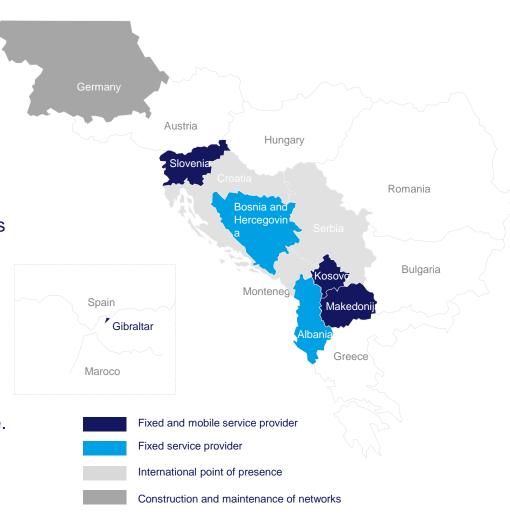

## What is monitoring?

"Compare facts with expectations."

Péter Koczkás Solution Architect at IT Services Hungary Kft.

#### Nagios

 "Nagios Is The Industry Standard In IT Infrastructure Monitoring"

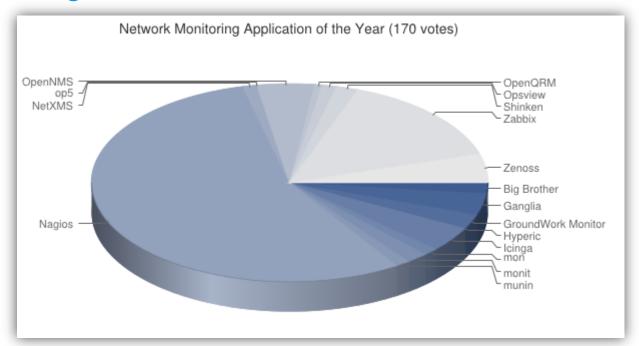

LinuxQuestions.org Members Choice Award 2013

#### 5 years ago

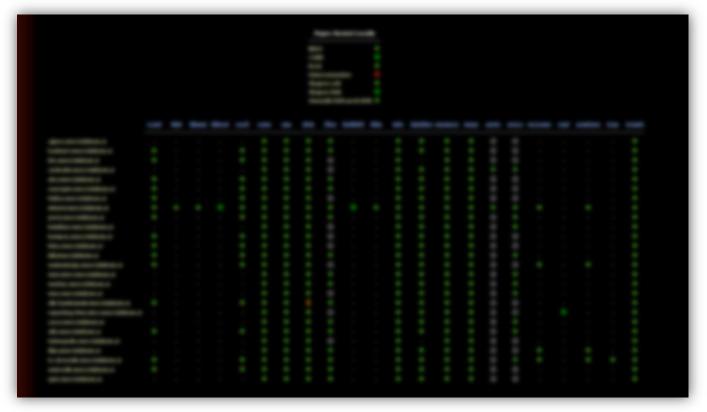

- Slow
- Not scalable
- Limited use

#### Today

- Using Nagios Core 3
- IP/MPLS Core & Access
- +18 Nagios instances
- Summary:
  - 11500 hosts
  - 500 000 services

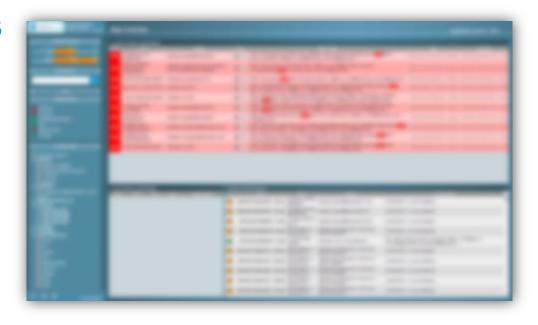

#### Our monitoring system

- Is fast
- Is scalable
- Reduces downtimes and bussines loss
- Monitors network and IT infrastructure
- Fault & performance management
- Fast and simple overview

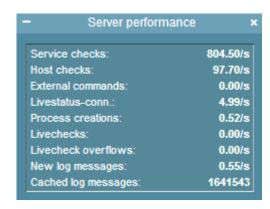

### Monitoring Core and Access Network

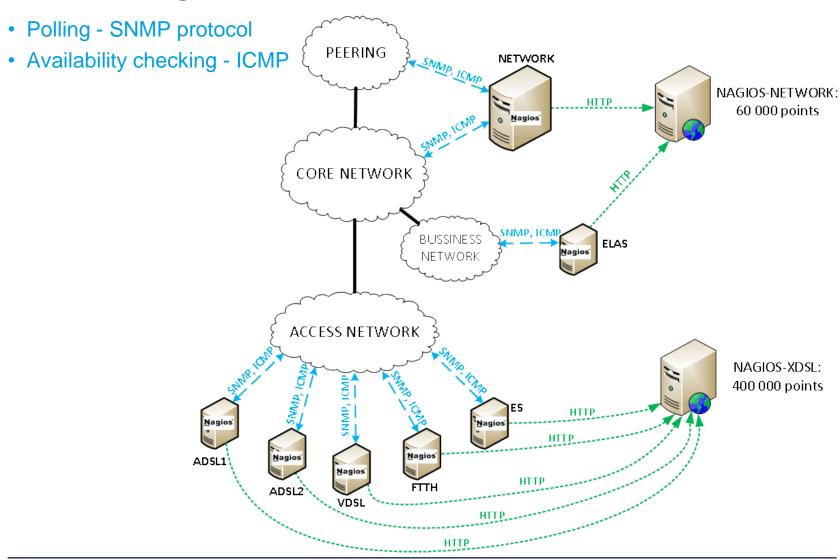

#### **Avalibility**

ICMP
 Check devices avalibility

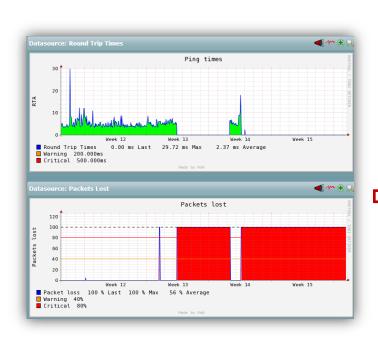

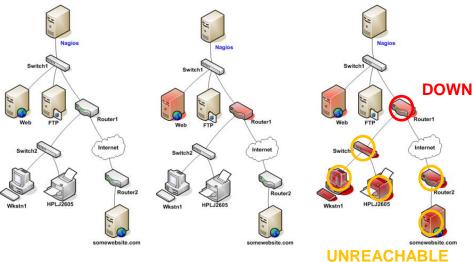

MS opens an alarm based on thresholds

- Packet loss
- RTT

#### Performance monitoring

SNMP polling

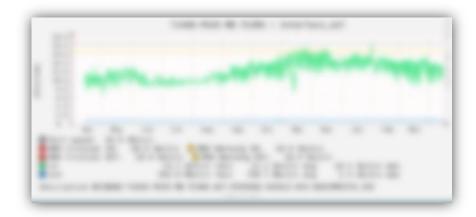

Collecting couter data from monitored objects

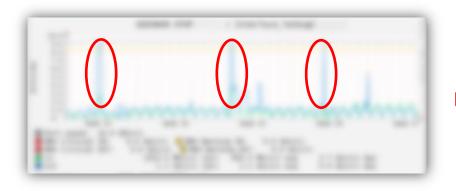

MS opens an alarm ticket based on thresholds

#### **Presenting Results**

Calculated data presented in a different way

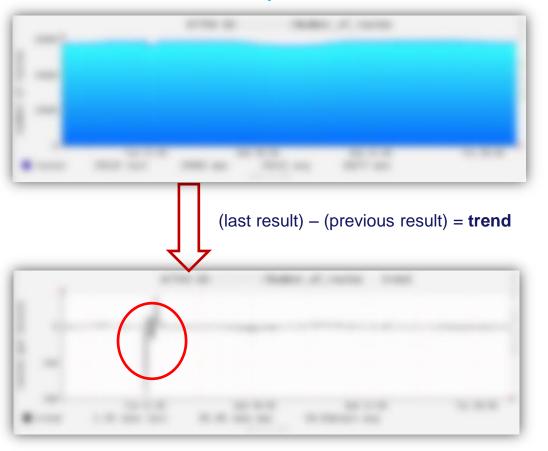

This does not look interesting?

Fast change indicates problem in lower layers of the network

Built and Maintain Inventory

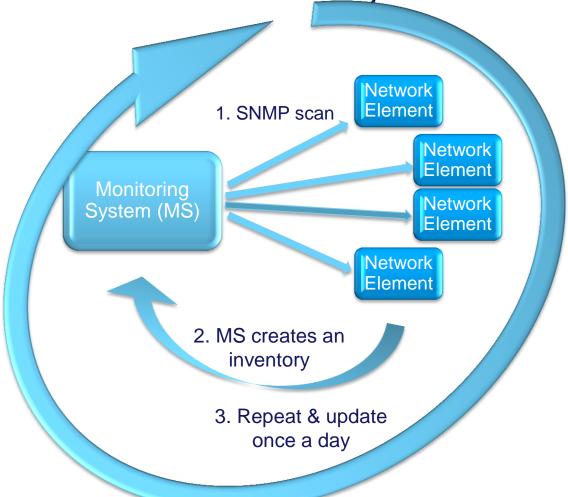

Result: Automatic updated MS!

#### **SNMP Traps**

- Resolves problems with Collecting results and Processing results
- Using seperate Trap server filtering traps avoids MS event storms

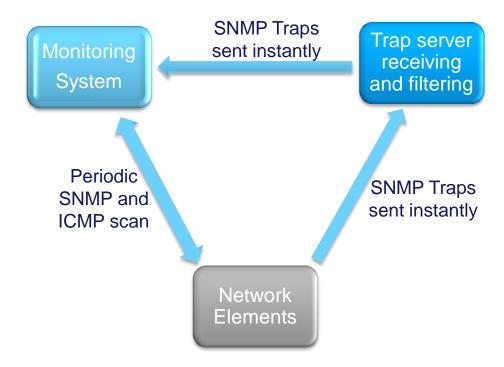

Result: Real-Time monitoring!

#### Weathermap

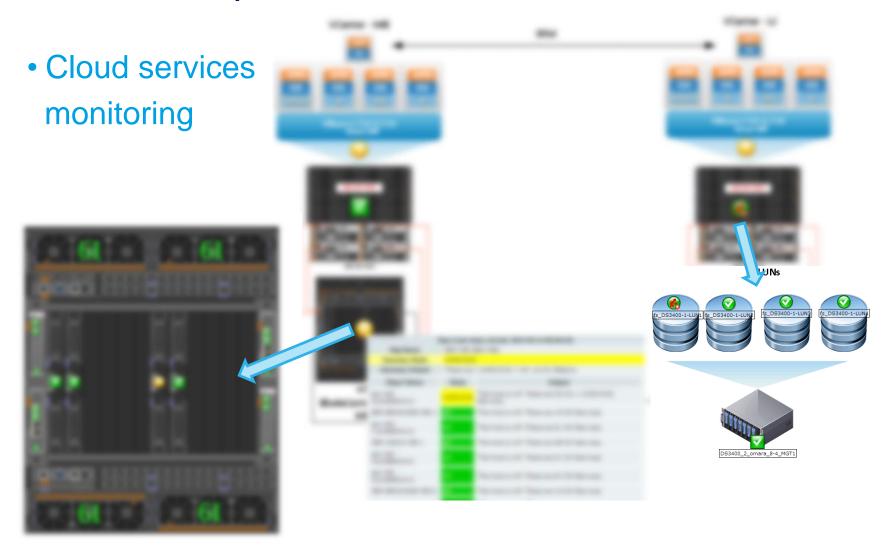

### Maps Integration

Using maps to show status of hosts and services

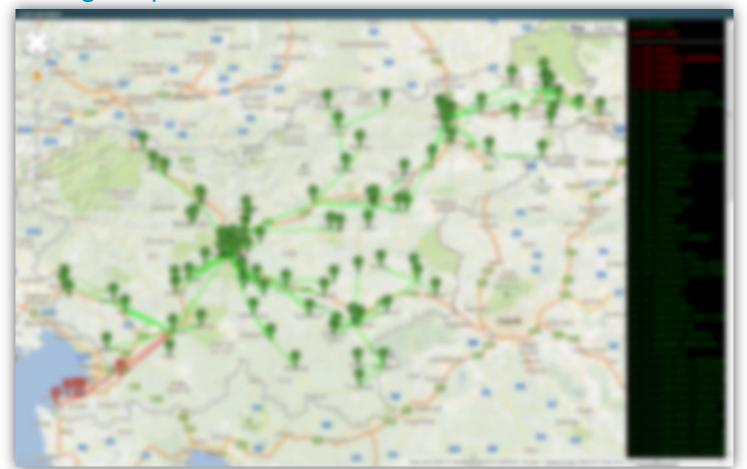

<sup>16</sup> Monitoring IT infrastructure of Telekom Slovenia using Nagios - peter.groselj@telekom.si

## Traffic Engineering

On demand traffic summarization

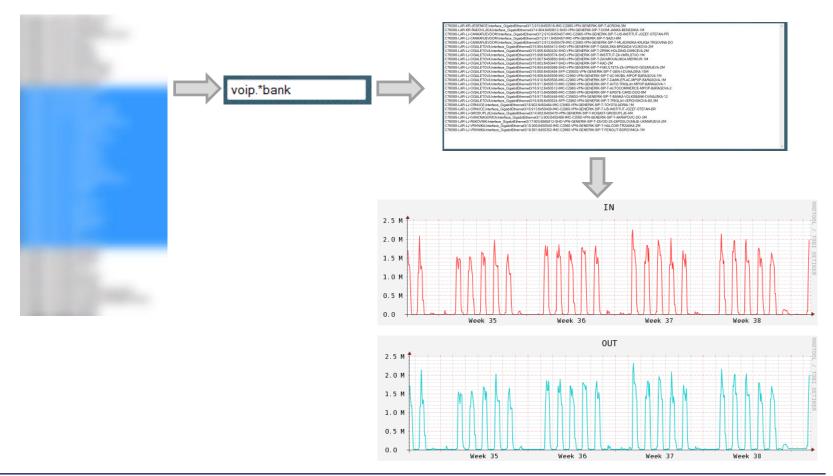

#### **Burstable Billing**

- Measuring bandwidth based on peak use
- Using 95th percentile to evaluate regular and sustained use of a network connection
- Avoid traffic burst on rented links

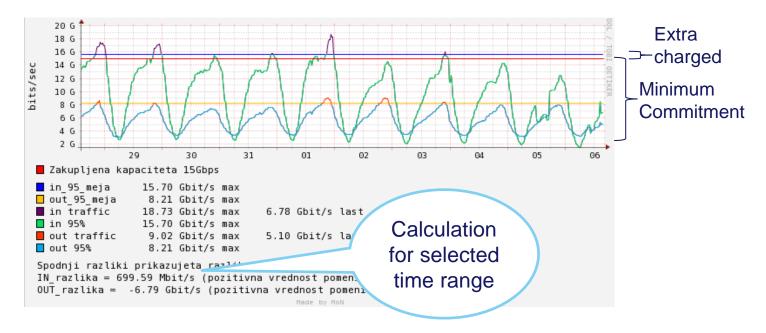

#### Service monitoring

- Top-level aggregated views
- Shows general status of service

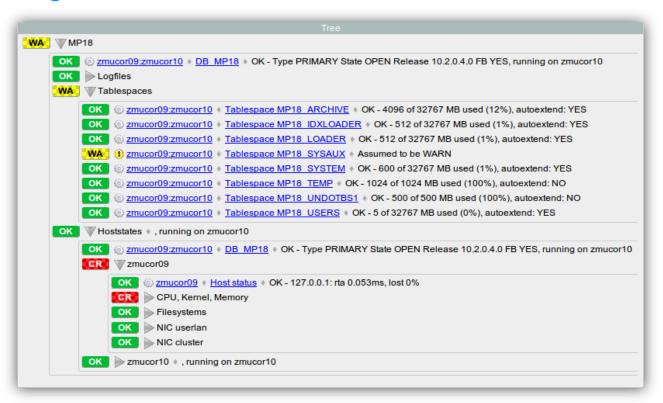

## Reporting

- Create SLA reports
- Custom email weekly reports
- Top utilization interfaces

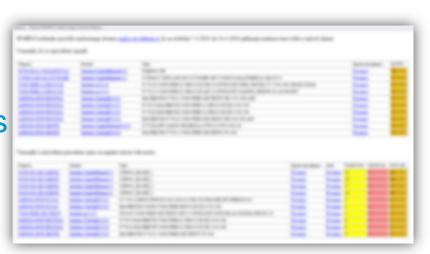

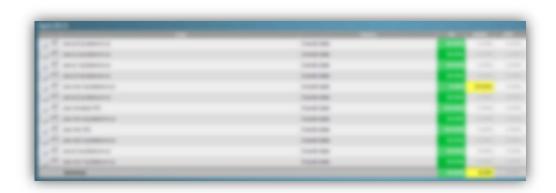

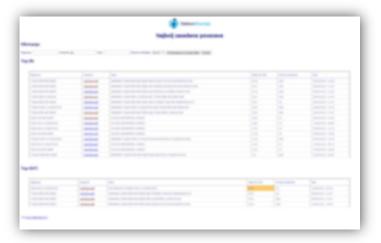

### Automatic Re-configuring User ADSL Ports

- Connecting Access Network MS with DSM
- Eliminates Near-End-Crosstalk (NEXT)

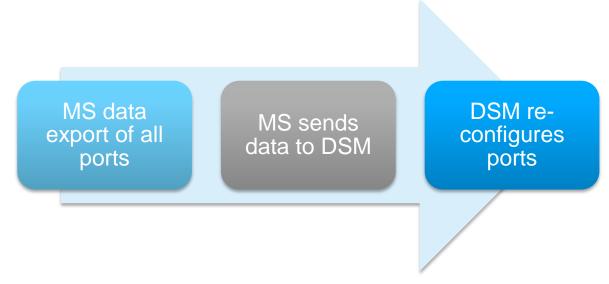

Long term result: Better IPTV-user experience!

### Introducing SMARTS

- Fast&Stable umbrella monitoring system
- Scalable
- In-House development

#### Features:

Open incidents on-click
Notify customer
Acknowledge events
Can easily handle 1000 alarm msg/s
Fast webinterface

## SMARTS: alerting

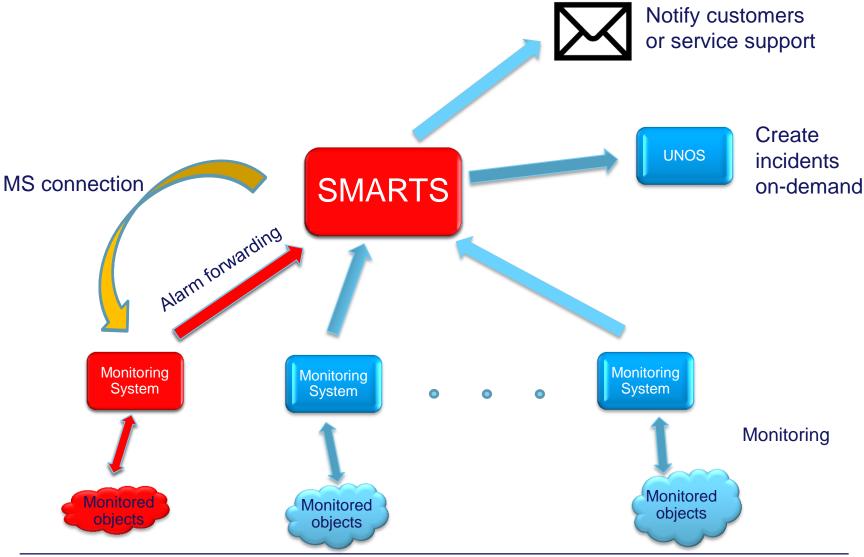

#### **Tommorow**

- Using SMATS as umbrella monitoring system
- Monitor TS Group IT infrastructure
- 10+ starting projects for monitoring clients IT and network infrastructure

#### Goal:

Reduce number of MS in TS group
Use Nagios for every system devices that supports
ICMP/SNMP or agent monitoring

"Network monitoring is far more strategic than its name implies. It involves watching for problems 24/7, but it's also about optimizing data flow and access in a complex and changing environment." (cio.com)

#### Thank you

peter.groselj@telekom.si mon.ip@telekom.si